# **Update Workload**

The **Update Workload** API updates the details for a workload in your account, specifically the name of the workload.

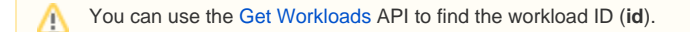

#### **Sample Request**

```
PUT https://api.armor.com/apps/1
{
 "id": 1,
 "name": "VMW Workload"
}
```
#### **Input**

 $\overline{\phantom{a}}$ 

The following table describes the different parts of this API call:

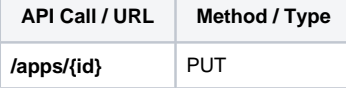

The following table describes the parameter (or parameters) for this API call:

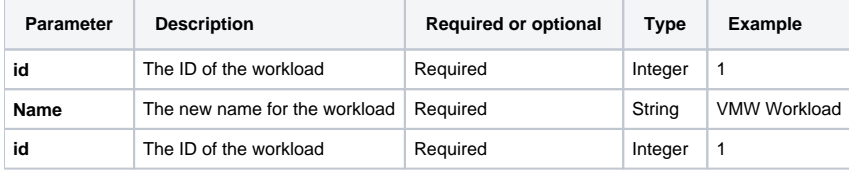

#### **Sample Return**

**Status Response**

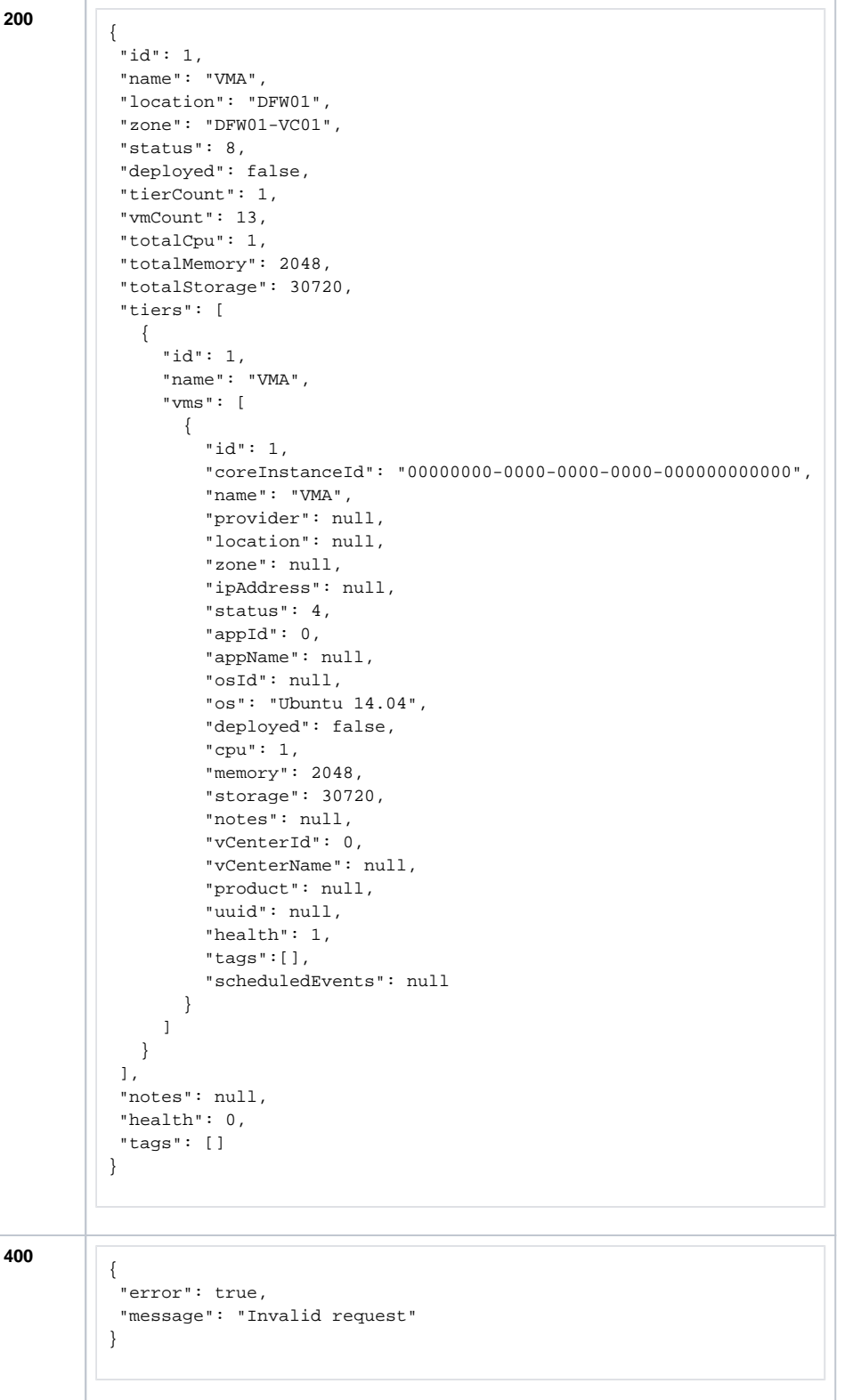

### **Output**

The following table describes the expected results for specific outputs that may not be clear enough within the sample output.

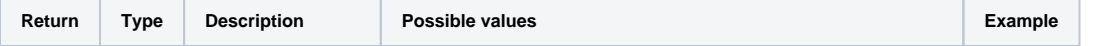

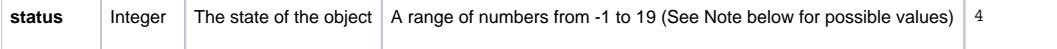

The following table lists the possible return values for **Status**:

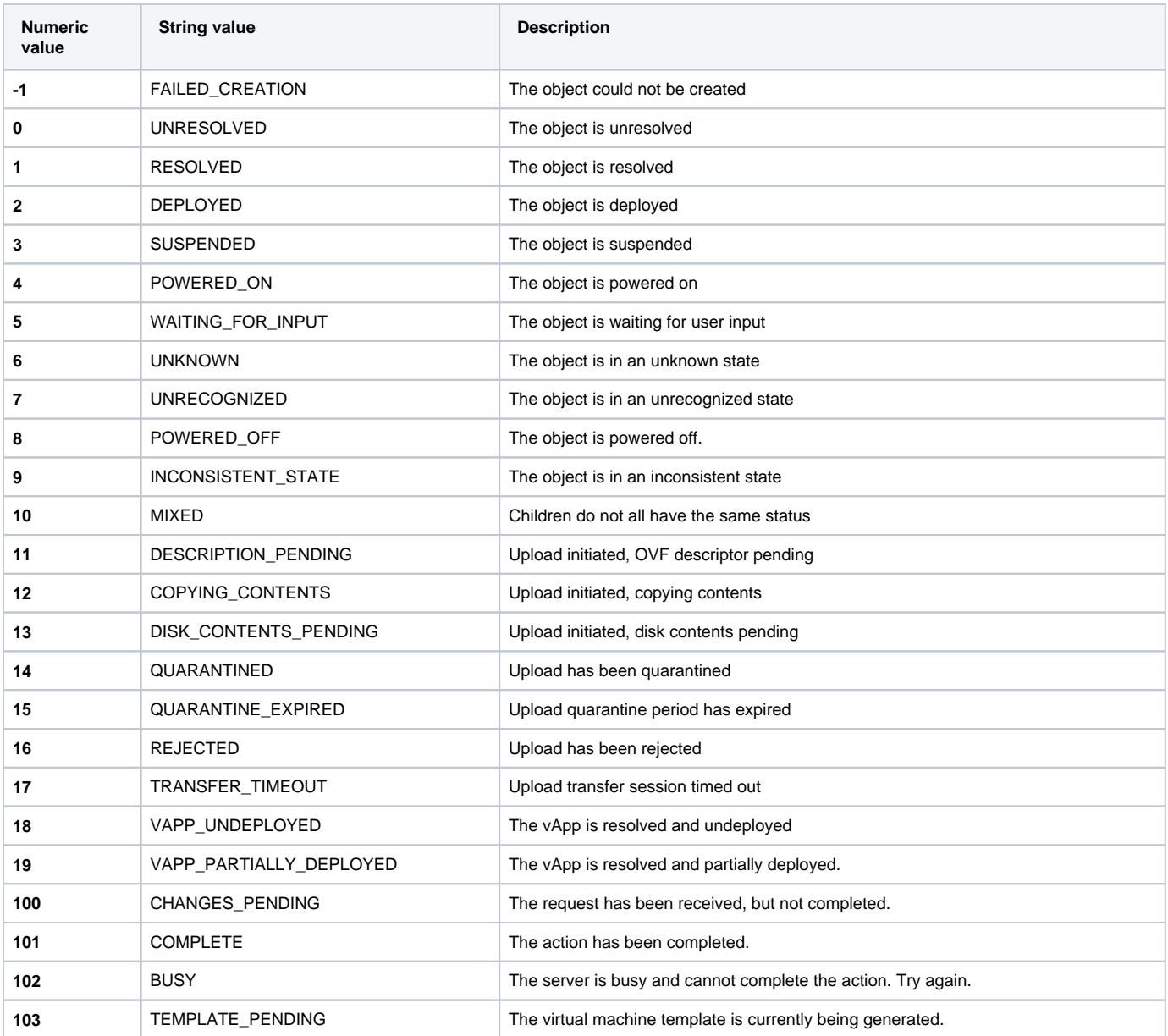

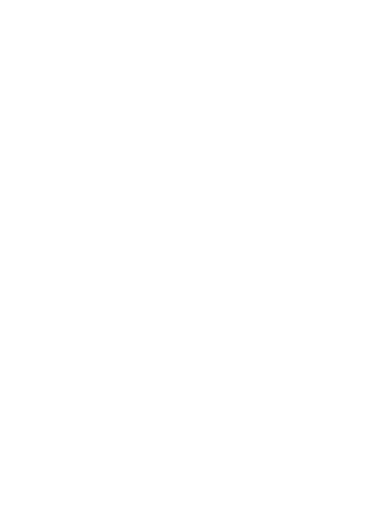

## **Was this helpful?**

Your Rating: A H H H H H H H K H K K K K K K K T K 3 rates